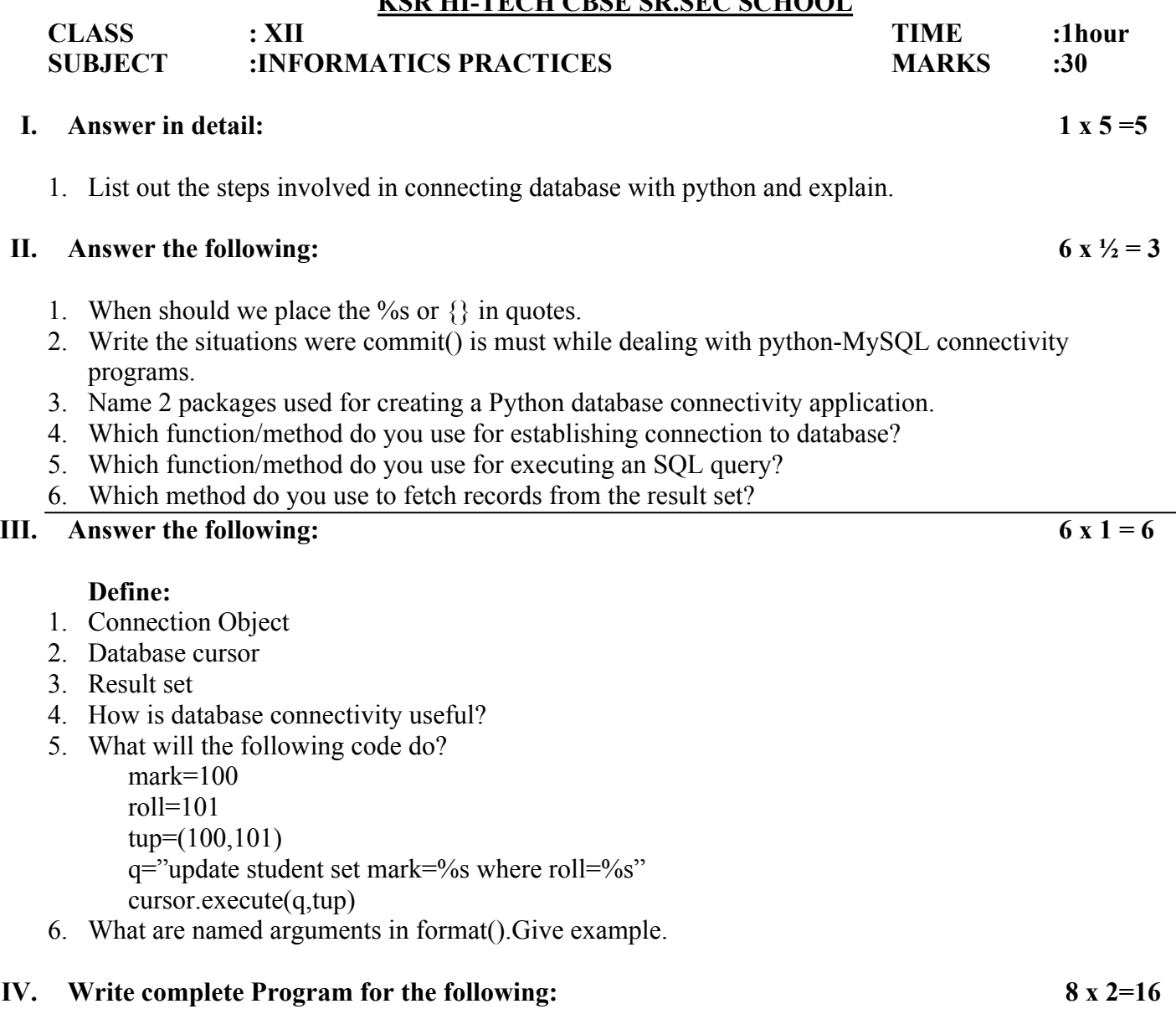

**KSR HI-TECH CBSE SR.SEC SCHOOL**

- 1. Write a suitable program to show the use of fetchall(), fetchmany(), fetchone() and rowcount.
- 2. Write python code to insert a row into the table **Student(roll, name, marks)** using old style of string templates.
- 3. Write python code to insert a row into the table **Student(roll, name, marks)** using new style of string templates.
- 4. Design a Python application that fetches all the records from **Pet** table of **Shop** database.
- 5. Design a Python application that fetches only those records from **Event** table where **type** is **kennel** of **Programme** database.
- 6. Design a Python application to obtain search criteria from user and then delete those records based on that from **Empl** table of **Office** database.
- 7. Write Python-MySQL connectivity code to connect to a MySQL database **"Company"** and to change all the records from the table **"Employee"** where the **designation** is **"Asst-manager"** to **"Manager".**
- 8. Write code to establish connection with MySQL database using MySQLdb.